## **Source Code**

## SMART i2b2 Source

Before you begin, it is suggested for you to try out the pre-configured [virtual machine](https://community.i2b2.org/wiki/display/SMArt/Virtual+Machine) containing a SMART-enabled i2b2 1.6.03 instance with a selection of pre-installed SMART apps. You should also use the virtual machine as a comparison to your own configurations while you setup SMART i2b2 manually from source below.

## **Specifications**

The source code zip file 'smart-i2b2core-src-10.zip' contains the following:

- Source Code for SMART Cell (found in /edu.harvard.i2b2.smart folder) with Ant build scripts
- JBoss Configuration Files (found in /opt folder)
- JAR of Mapper Cell
- Source Code for SMART i2b2 web client plugin (found in /var/www folder)
- (Optional) Drop-in JAR Files for SMART Cell
- Detailed Install Guide

The data zip file 'smart-i2b2createdb-10.zip' contains the following:

- SQL scripts for both Oracle and SQL Server with Ant build scripts for SMART-i2b2 related data (to be used against demodata database)
- Detailed Data Install Guide

## **Downloads**

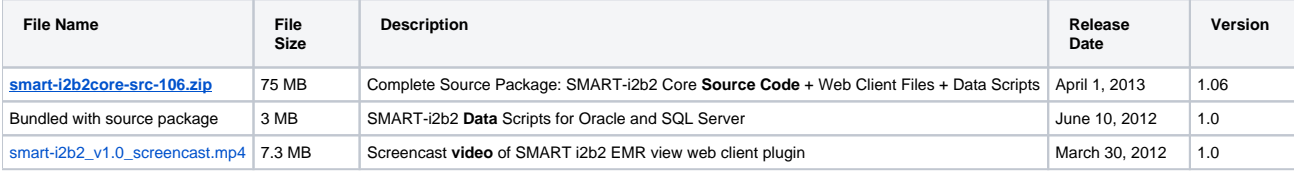